# ПЯВУ. Лекция 12.

Элементы ООП.

А.М. Задорожный

## Контрольные вопросы

- 1. Где можно и где нельзя использовать каждую конкретную переменную, например double x? (Где она определена, видна?)
- 2. Что такое гистограмма в смысле программирования?
- 3. Что такое **Конструктор**? В чем его особенности в C#?
- 4. Как **создать объект** в C#?
- 5. Как **вызвать метод** для конкретного объекта в C#?
- 6. Как **вызвать статический метод** в C#?

# План лекции

- 1. Еще об ООП
	- 1. Сравнение с функциональным подходом
	- 2. "Эластичность" ООП
- 2. Класс точки. Алгоритм выяснения находится ли точка внутри полигона.
- 3. Статические и обычные методы
	- 1. Фильтры
	- 2. Пример класса сортировок.
	- 3. Сортировка выбором, вставкой и шейкер.

# ООП и организация программы

Функциональный подход:

Переменная, операции применимые к типу

(int i: 
$$
+, -, *, /, %
$$
,  $++, -, +=, -=, ...)$ 

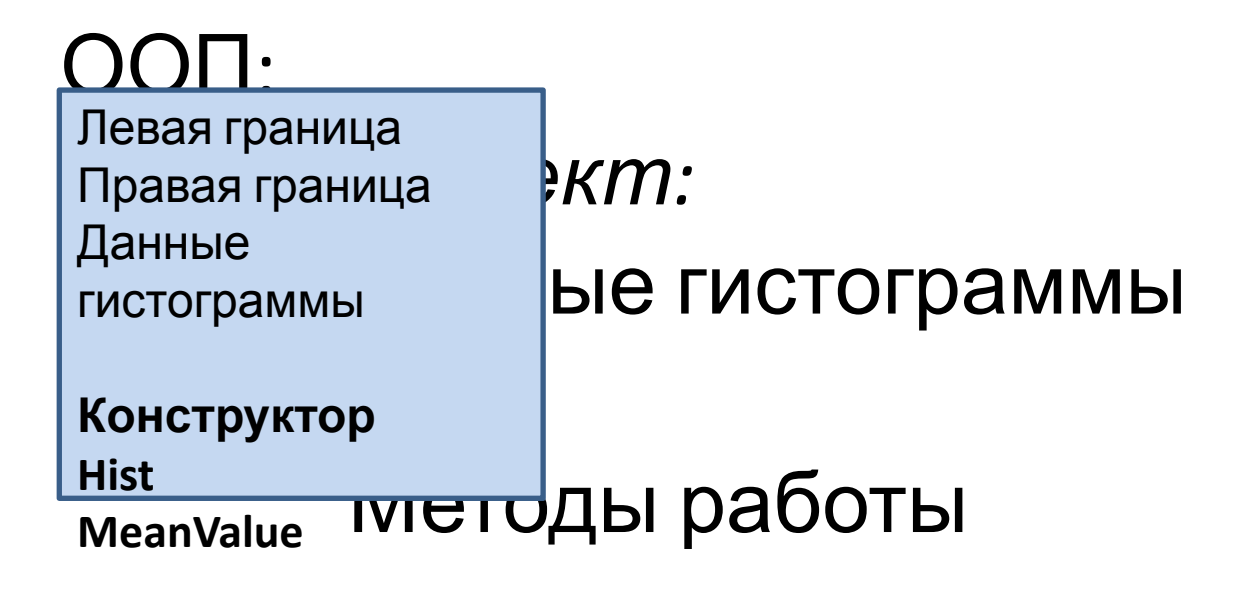

```
Гистограмма.
     Функциональный подход
Гистограмма в функциональном подходе
{
  Random r = new Random();
```

```
int \lceil \cdot \rceil hist = new int \lceil 10 \rceil;
for(int i = 0; i < 1000; i++)
   Hist(10*r.NextDouble(), hist, 0, 10);
WriteHist(hist);
Console.WriteLine(MeanValue(0,10, hist));
```
}

## Гистограмма. ООП подход

```
Гистограмма в ООП
```
{

}

```
Random r = new Random();
```

```
Histogram h = new Histogram (0, 10, 10);for(int i = 0; i < 1000; i++)
   h.Hist(10*r.NextDouble());
h.Write();
Console.WriteLine(h.MeanValue());
```
**Эластичность** – простота изменения программы при изменении требований.

#### **Изменить диапазон чисел с [0, 10], до [-5, 5] и увеличить количество каналов до 25**.

int [] hist = new int [**25**]; for(int  $i = 0$ ;  $i < 1000$ ;  $i++$ ) **Hist(100\*r.NextDouble()-10, hist, -5, 5); WriteHist(hist);** Console.WriteLine(**MeanValue(-5, 5, hist)**);

*Понадобилось 5 изменений в 3-х строках кода!*

**Эластичность** – простота изменения программы при изменении требований.

#### **Изменить диапазон чисел с [0, 10], до [-5, 5] и увеличить количество каналов до 25**.

```
Histogram h = new Histogram (-5, 5, 25);
for(int i = 0; i < 1000; i++)
   h.Hist(10*r.NextDouble());
h.Write();
Console.WriteLine(h.MeanValue());
```
*Понадобилось 3 изменения в 1-ой строке кода!*

Изменяться могут не только параметры задачи, изменяться могут требования.

**Связать с каждой гистограммой заголовок, при выводе гистограммы выводить заголовок и диапазон, в котором строилась гистограмма**.

```
Добавим данные в гистограмму (заголовок)
```

```
public class Histogram
{
     public double LeftEdge;
     public double RightEdge;
     public int [] Data; // Массив
     public string Title; 
     public Histogram(string title, double leftEdge, double rightEdge, int N)
      {
           Title = title;
           LeftEdge = leftEdge;
           RightEdge = rightEdge;
           Data = new int[N];
     }
     public void Hist(double x){ … }
     public double MeanValue () { … }
     public double Write() { … }
}
```

```
Доработаем метод Write
```
}

```
public class Histogram
{
    …
    public double Write() { 
        Console.WriteLine("Гистограмма '{0}'", Title);
        Console.WriteLine("Диапазон [{0}, {1}]", 
                     LeftEdge, RightEdge);
        Console.Write(h[0]);
        for(int i = 1; i < h. Length; i++)
            Console.Write(", {0}", h[i]);
        Console.WriteLine();
     }
```
#### Использование гистограммы:

Histogram  $h = new Histogram$  ("Проверка Random", -5, 5, 25);

```
for(int i = 0; i < 1000; i++)
   h.Hist(10*r.NextDouble());
h.Write();
Console.WriteLine(h.MeanValue());
```
# ООП. Выводы

На примере гистограммы:

- 1. ООП позволяет строить понятия более сложные чем заложенные в язык примитивы: числа, строки
- 2. Вызовы методов стали короче (легче изменять программу, если вызовов много)
- 3. Потенциально меньше ошибок (нельзя спутать или изменить границы, изменить массив результатов)
- 4. Потенциально ясно, что чем больше гистограмм, тем приведенные выше факторы будут влиять все больше.
- 5. Не нужно помнить, какие методы есть у класса (Visual Studio сама подскажет)
- 6. Легче развивать функции гистограммы. В основном меняются методы и данные класса, а в программе, которая использует этот инструмент изменений мало.

# Вопросы для обсуждения

- 1. В чем преимущества ООП?
	- a) Как изменится гистограмма, если нужно для каждой гистограммы учитывать и выводить сколько данных оказалось вне диапазона (левее или правее) гистограммы?
	- b) Как ООП влияет на применение (использование) разработанной функциональности программы, например, построение гистограмм?
	- c) Как ООП влияет на развитие функциональности программы, например, улучшение метода вывода гистограммы?
	- d) Как ООП влияет на изучение разработанной функциональности?

## Контрольные вопросы

- 1. Где нужно объявить переменную, которая будет использоваться только в одном методе?
- 2. Где нужно объявить переменную, которая будет использоваться в нескольких методах класса?
- 3. Как следует поступить программисту, если ему нужно разработать алгоритм, который будет использовать более сложные конструкции, чем отдельные числа или строки, например, точки на плоскости или в пространстве, комплексные числа, описания студентов, описания состояния компьютерной игры?

#### Геометрия

#### Лежит ли точка внутри?

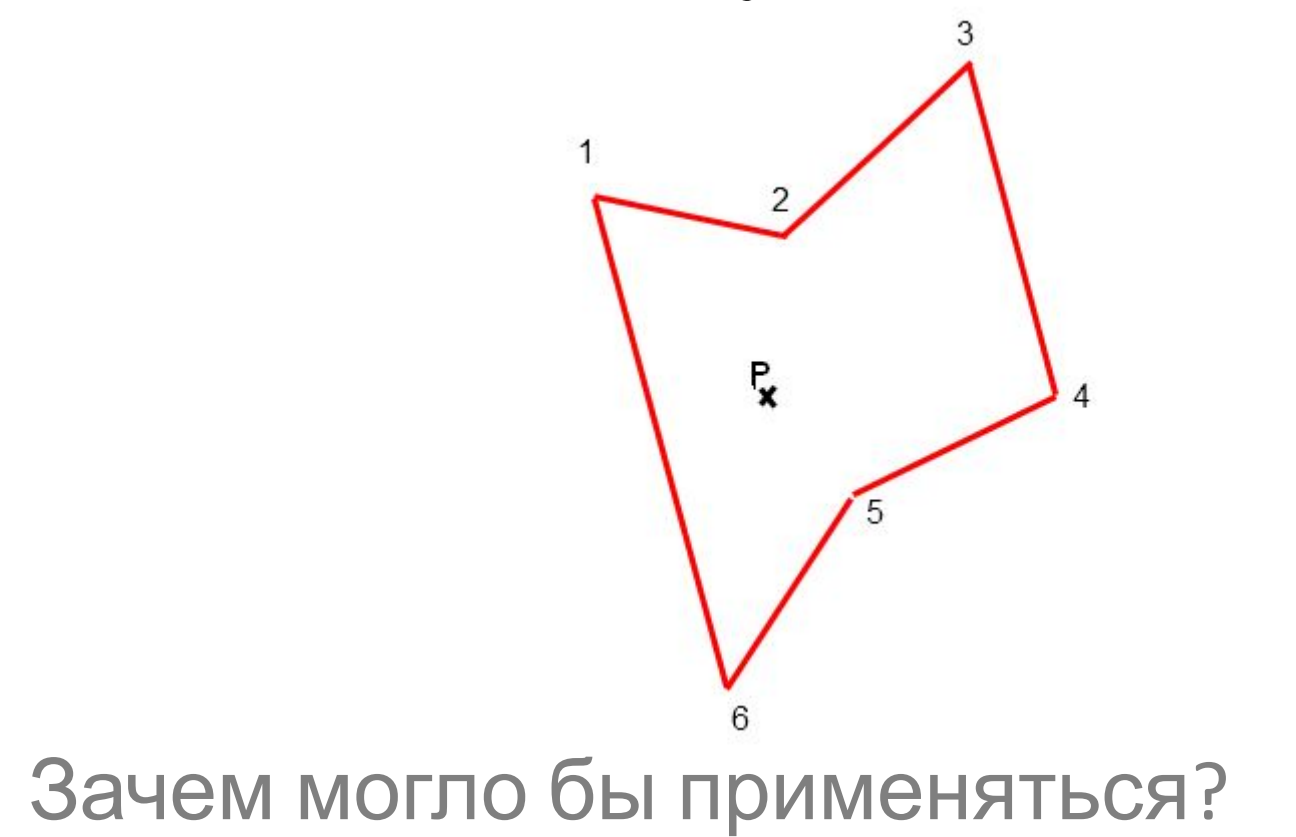

#### Геометрия

# Посчитать число пересечений луча из точки Px с ломаной.......................

#### Представление полигона

```
class Point
{
  public double x;
  public double y;
}
Point [] poly; …
// Что бы получился замкнутый полигон
первая и // последняя точка должны быть
соединены
```
#### Геометрия

# Посчитать число пересечений луча из точки Px с ломаной.......................

# Алгоритм (подсчет пересечений)

$$
x = \frac{(Bx - Ax)(y - Ay)}{(By - Ay)} + Ax
$$
  
y = Ax

Для  $y == Ay x == Ax$ 

•

Для  $y == By x == Bx$ х – координата пересечения луча и отрезка!

Действия оптимизированы для вычисления количества пересечений!

# Алгоритм (подсчет пересечений)

bool IsPointInsidePolygon(Point[] poly, Point p)

```
\{ \text{bool } c = \text{false} \} for (int i = 0, j = poly.Length - 1; i < poly.Length; j = i++) 
  { if (((poly[i].y \le p.y) \& (p.y \le poly[j].y))| | | (poly[i].y \leq p.y) \& (p.y \leq poly[i].y))| && (p.x < (poly[j].x - poly[i].x) * (p.y - poly[i].y) / 
    (poly[j].y - poly[i].y) + poly[i].x)) 
        c = lc;
   } 
return c; 
}
```
## Упражнения

- 1. Доказать, что при выполнении условия, луч пересекает отрезок ломаной!
- 2. Когда IsPointInsidePolygon не может быть выполнен?
- 3. Доработайте метод IsPointInsidePolygon так, что бы он безошибочно работал для всех полигонов (имея ввиду ответ на предыдущий вопрос).

# ООП. Статические методы

Вызов обычного метода (метода объекта)

```
Histogram h = new Histogram ("Проверка Random", -5, 5, 25);
…
h.Write();
```
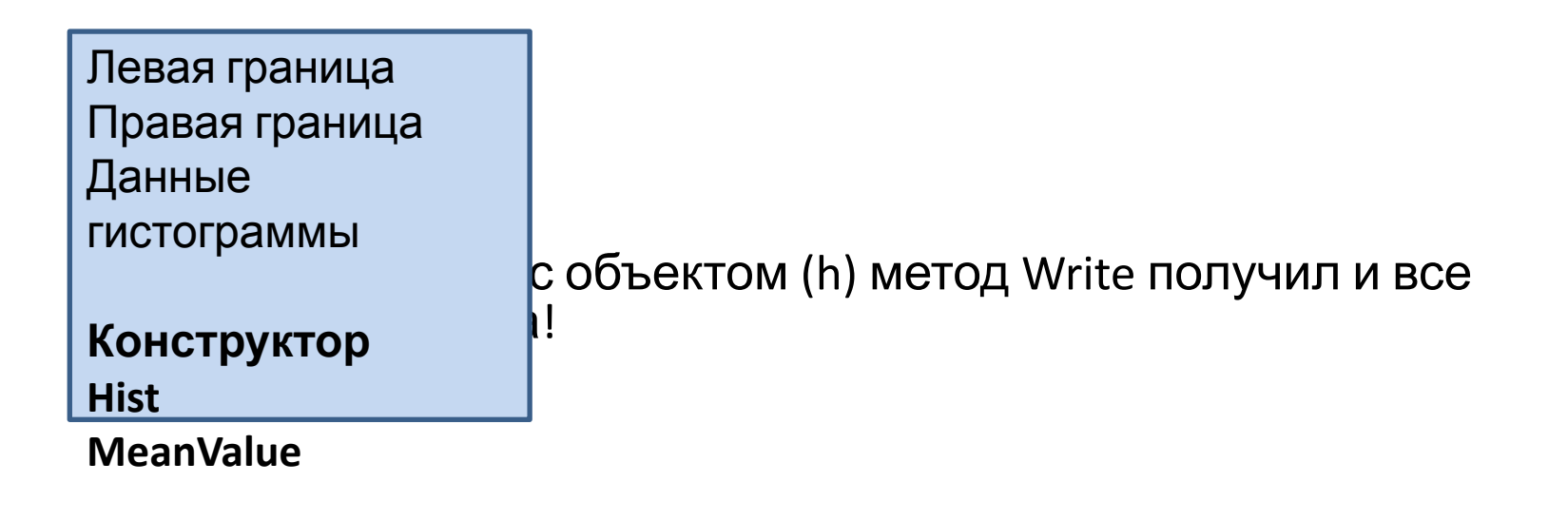

# ООП. Статические методы

Вызов статического метода (метода класса)

**double [] d = ….** // За полнили массив данными

double [] fd = Filter. RunningAvrgFilter(d, N);

Статический метод не применяется к объекту!  $\vee$ Он не может использовать данные объекта!

# Класс сортировок

**public static class** Sorter

 $\{$ 

}

```
public static void BubbleSort(double [] a)
\mathcal{L}for(int j = 1; j < a. Length; j++) {
               bool sorted = true;
              for(int i = 0; i < a. Length - j; i++)
               if(a[i]>a[i + 1]) {
                    double x = a[i];
                    a[i] = a[i + 1];a[i + 1] = x;sorted = false;
               }
               if(sorted) break;
        }
}
```
# Сортировка выбором

Иногда оказывается, что обмен переменных значениями (перестановка элементов в массива) довольно дорогая операция.

В таких случаях лучше применять "сортировку выбором".

Пусть имеется массив длиной N. Тогда алгоритм может быть описан так:

- 1. Номер текущего элемента j = 0;
- 2. Для j от 0 до N-1
	- a) Находим номер наименьшего элемента i, начиная с j;
	- b) Обмениваем значениями элементы с номерами i и j;
	- c) Увеличиваем j на 1 и переходим к 2.

по окончании цикла массив отсортирован в порядке возрастания.

# Класс сортировок

#### **public static class** Sorter

{

}

```
public static void BubbleSort(double [] a) {…}
public static void SelectionSort(double [] a)
{
        for(int j = 0; j < a. Length-1; j++) {
         int m = j;
         for(int i = j; i < a. Length; i++)if(a[i]<a[m]) m = i;
              if(j := m){
                   double x = a[j];
                   a[j] = a[m];
                  a[m] = x;}
        }
}
```
# Сортировка вставкой

Метод сортировки вставками полезен, когда нужно строить отсортированную последовательность поступающих данных.

Идея метода заключается в том, что рассматриваем отсортированную часть массива и новый (неотсортированный) элемент.

В отсортированной части массива:

- находим место для нового элемента,
- большие элементы сдвигаем вправо и
- помещаем новый элемент на нужное место.

Таким образом, отсортированная часть массива увеличивается.

# Класс сортировок

```
public static class Sorter
```
{

}

}

```
public static void BubbleSort(double [] a) {…}
public static void SelectionSort(double [] a)
public static void InsertionSort(double [] a)
{
       for(int j = 1; j < a. Length; j++) {
        double x = a[i];
        int i = j;
        for(; i > 0 && x < a[i-1]; i-ja[i] = a[i-1];
            a[i] = x;}
```
# Сортировка "шейкер"

Мы улучшали сортировку пузырьком, останавливая ее, если по ходу итерации не было ни одной перестановки.

Ее можно "оптимизировать" дополнительно, имея ввиду, что если, например, в начале массива не было ни одной перестановки, то их не будет и в последующем.

Это и есть идея ShakerSort (CocktailSort). Здесь проход по массиву выполняется сначала слеванаправо, потом в обратном порядке. И каждый раз запоминается положение последней перестановки.

# Класс сортировок

**public static class** Sorter

…

}

}

 $\{$ 

**public static void** BubbleSort(**double** [] a) {…} **public static void** SelectionSort(**double** [] a) {…} **public static void** InsertionSort(**double** [] a) {…}

**public static void** ShakerSort(**double** [] a) {…} {

### Класс сортировок Шейкер

```
public static void ShakerSort(double [] a)
{
     double left = 0, right = a. Length -1, c;
     do {
              c = 0;
              for (int j = left; j < right; j++)if (a[i] > a[i + 1]) {
                   double x = a[i]; a[i] = a[i + 1]; a[i + 1] = x;
                   c = j;
      }
              right = c;
              for (int j = right; j > left; j -)
                 if (a[j - 1] > a[j]) {
           double x = a[j]; a[j] = a[j - 1]; a[j - 1] = x;
                       c = j;
      }
              left = c;
     } while (c != 0);
}
```
Класс сортировок Применение

Double [] d = new Double[15];

```
Random r = new Random();
for(int i = 0; i < d. Length; i++)
   d[i] = r.Next(25);
```
Sorter.BubbleSort(a); или Sorter.SelectionSort(a); или Sorter. ShakerSort(a);

## Контрольные вопросы

- 1. Зачем применяются статические методы?
- 2. Почему все методы сортировки объявлены как static?
- 3. Зачем может применяться сортировка "выбором"?
- 4. Когда применение алгоритма сортировки вставкой наиболее естественно?
- 5. В чем идея метода сортировки Shaker? Чем он отличается от улучшенного метода сортировки пузырьком?

# Вопросы для повторения

- 1. Что определяет Тип данных?
- 2. Что такое массив?
- 3. Сколько операция сравнения определено для чисел в C#?
- 4. Сколько операций сравнения определено для строк в C#?
- 5. Сколько в C# определено булевских операций?
- 6. Какие операции можно выполнять над булевскими величинами?